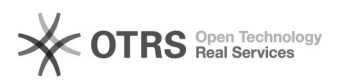

## [1] Teste de conexão Eduroam wi-fi

## 06/05/2024 10:06:30

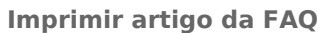

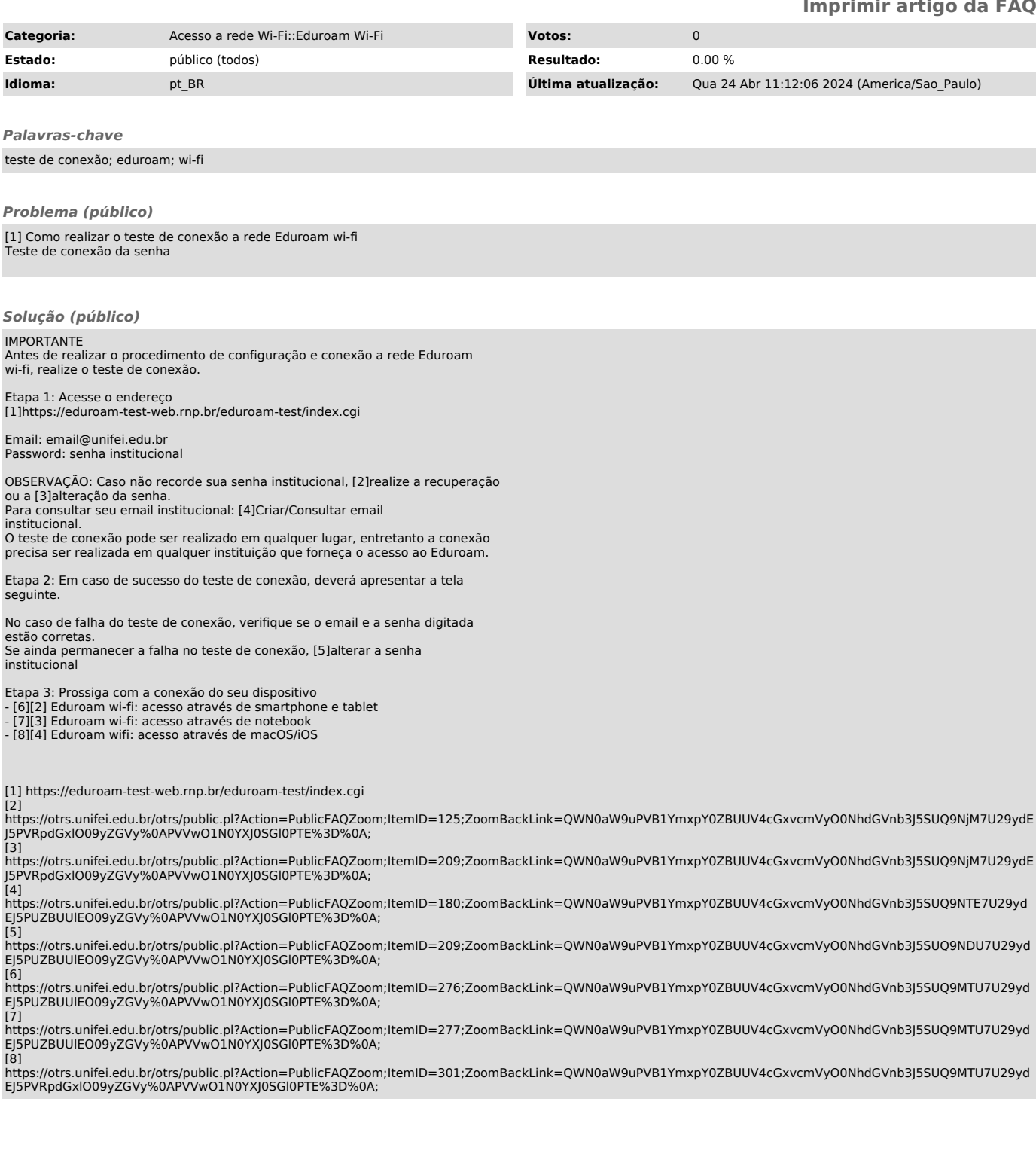